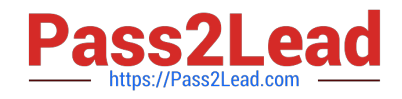

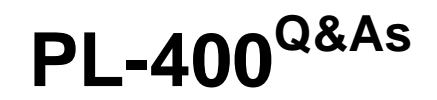

Microsoft Power Platform Developer

# **Pass Microsoft PL-400 Exam with 100% Guarantee**

Free Download Real Questions & Answers **PDF** and **VCE** file from:

**https://www.pass2lead.com/pl-400.html**

100% Passing Guarantee 100% Money Back Assurance

Following Questions and Answers are all new published by Microsoft Official Exam Center

**C** Instant Download After Purchase

**83 100% Money Back Guarantee** 

- 365 Days Free Update
- 800,000+ Satisfied Customers

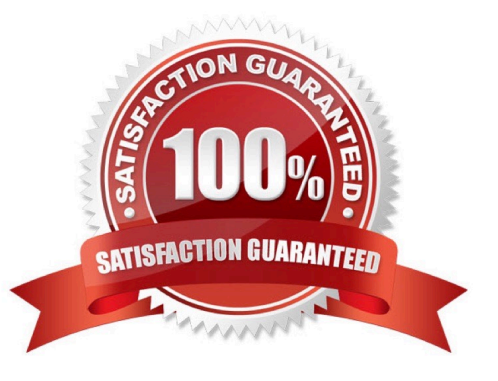

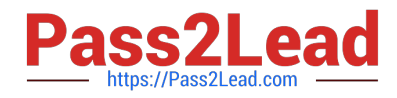

#### **QUESTION 1**

You create a plug-in to validate data.

Users report that validation is not working as expected.

You need to debug the plug-in.

Which tool should you use?

- A. Plug-in profiler
- B. Power Platform Tools for Visual Studio
- C. Plug-in dashboard
- D. Plug-in Registration Tool

Correct Answer: A

Because the plug-in executes on a remote server, you cannot attach a debugger to the plug-in process. The plug-in profiler captures a profile of an executing plug-in and allows you to re-play the execution of the plug-in using Visual Studio on

your local computer.

Install plug-in profiler

There are two tools available from which to run the Plug-in Profiler: the Plug-in Registration Tool and Power Platform Tools for Visual Studio.

Start profiling

Follow these steps to begin profiling a plug-in\\'s execution.

1.

In the Plug-in Registration tool, select the (Step) BasicPlugin.FollowupPlugin: Create of account step you registered earlier, and click Start Profiling.

2.

When presented with the Profiler Settings dialog, accept the default settings and click OK to close the dialog. Reference: https://docs.microsoft.com/en-us/power-apps/developer/data-platform/tutorial-debug-plug-in

#### **QUESTION 2**

#### HOTSPOT

You are creating a new model-driven app.

The app must meet the following requirements:

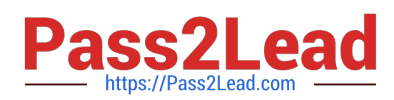

1.

Display an image that can be resized without loss in quality.

2.

Use a client API function to return language-localized text.

You need to customize the app by using web resources.

Which web resource types should you use?

To answer, select the appropriate options in the answer area.

NOTE: Each correct selection is worth one point.

Hot Area:

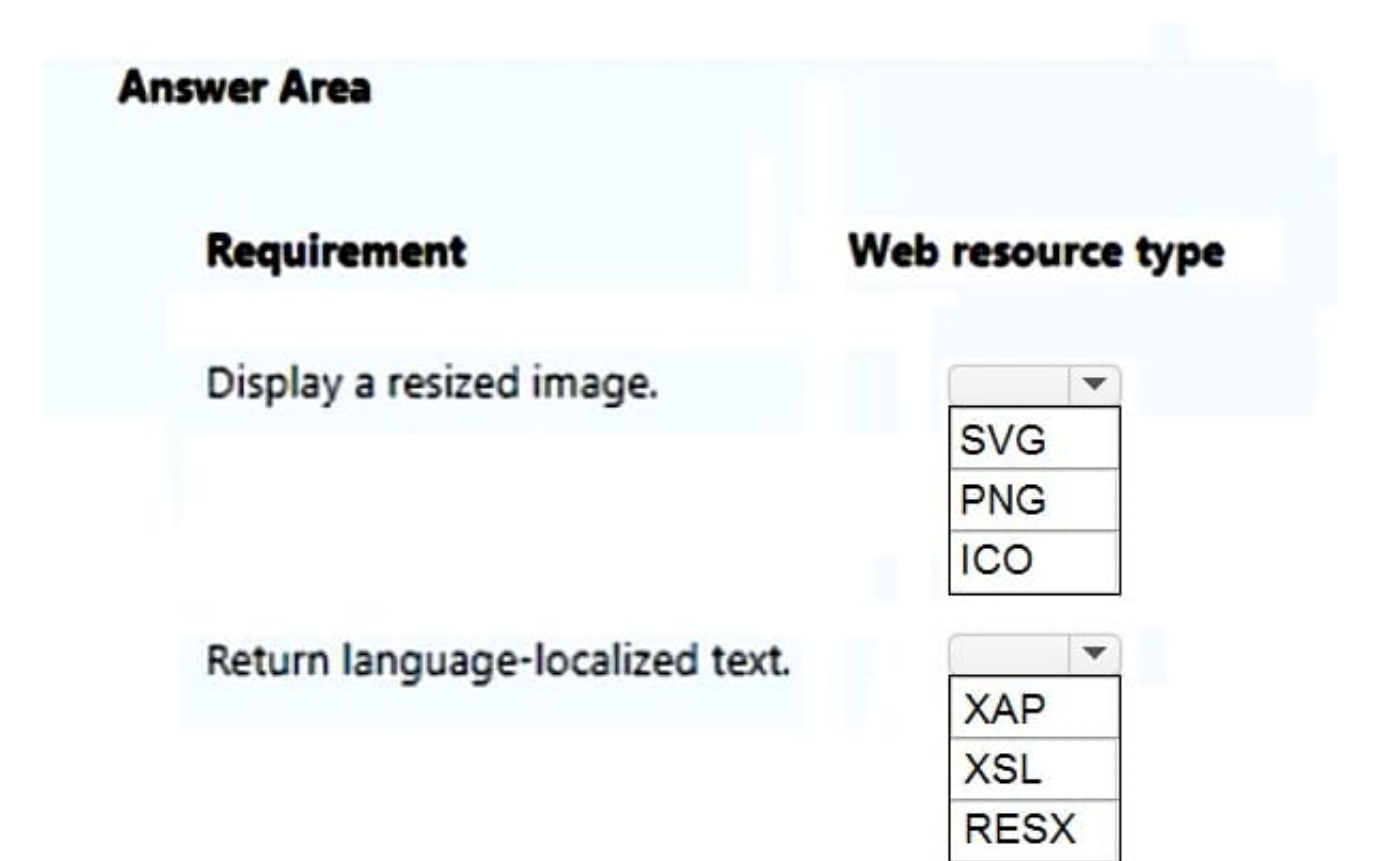

Correct Answer:

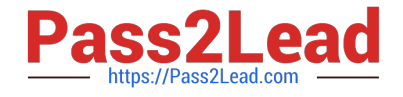

## **Answer Area**

### **Requirement**

## Web resource type

Display a resized image.

# v **SVG PNG** ICO

### Return language-localized text.

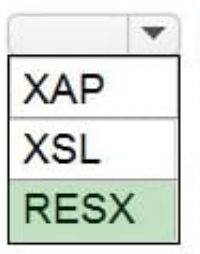

Box 1: SVG

Display an image that can be resized without loss in quality.

Use image web resources to make images available for use in model-driven apps.

There are 5 types of image web resources:

1.

PNG Format

2.

JPG Format

3.

GIF Format

4.

ICO Format

5.

Vector Format (SVG)

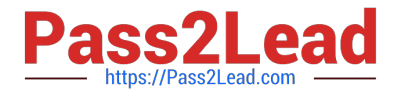

Use Vector Format (SVG) web resources for any icon presented in the application. Vector images are defined as Scalable Vector Graphics (SVG) an XML-based vector image format. The advantage of SVG over other image web resources is scale, smaller in size, and if the fill color is removed the model-driven app can control the icon color to avoid contrast issues. Box 2: RESX

Use a client API function to return language-localized text.

How to localize content in Custom pages for Model Driven app

For standalone canvas apps, we usually use Language() function to detect users\\' language and LookUp some translated text from static data which contains localization and language code.

In contrast with it, localizing contents in custom pages is achieved by adding RESX Web resources to your page.

The process has the following steps:

1.

Prepare Resx web resources (Xml file) containing key-localize text pairs

#### 2.

Import resources to solution through modern designer

3.

Set ResourceName.KeyName for some controls in page

Reference:

#### **QUESTION 3**

Note: This question is part of a series of questions that present the same scenario. Each question in the series contains a unique solution that might meet the stated goals. Some question sets might have more than one correct solution, while others might not have a correct solution.

After you answer a question in this section, you will NOT be able to return to it. As a result, these questions will not appear in the review screen.

An organization has an Azure SQL Database instance that must be synchronized daily with data from Dynamics 365 Sales. A large amount of data might need to be synchronized on some days.

You need to reduce the time required to synchronize data.

Solution:

Enable change tracking for entities that will be synchronized.

Use the Data Export Service to sync data between the database and Dynamics 365 Sales.

Does the solution meet the goal?

A. Yes

B. No

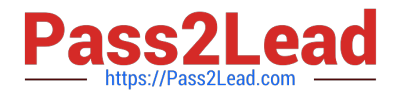

#### Correct Answer: A

Large organizations that synchronize their data with external data sources can now enable entities for change tracking. You can export or retrieve a selected set of data, and then keep the external data warehouse in sync.

The Data Export Service is an add-on service made available on Microsoft AppSource that adds the ability to replicate data from Common Data Service database to an Azure SQL Database store in a customer-owned Azure subscription.

The Data Export Service intelligently synchronizes the entire data initially and thereafter synchronizes on a continuous basis as changes occur (delta changes) in the system.

You can use the Data Export Service with model-driven apps in Dynamics 365, such as Dynamics 365 Sales and Dynamics 365 Customer Service.

Reference:

https://docs.microsoft.com/en-us/power-platform/admin/enable-change-tracking-control-data-synchronization

https://docs.microsoft.com/en-us/power-platform/admin/replicate-data-microsoft-azure-sql-database

#### **QUESTION 4**

HOTSPOT

You need to configure the environments.

What should you do? To answer, select the appropriate options in the answer area.

NOTE: Each correct selection is worth one point.

Hot Area:

### **Answer Area**

#### Requirement

#### **Action**

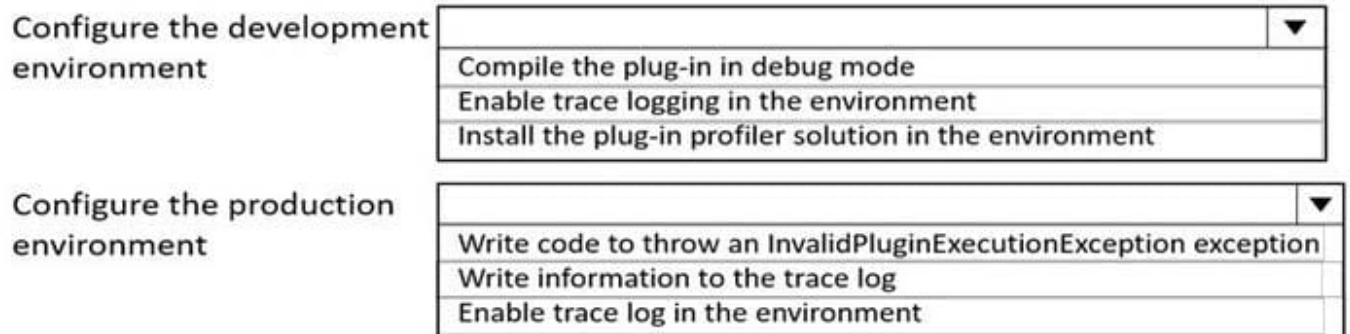

Correct Answer:

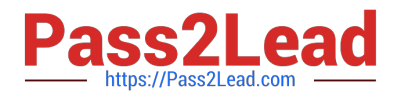

### **Answer Area**

#### **Requirement**

#### **Action**

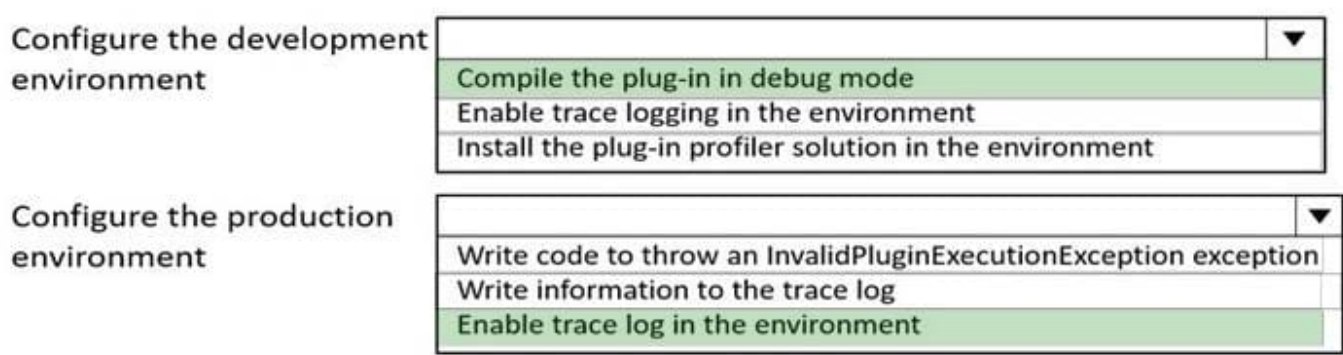

Box 1: Compile the plug-in in debug mode

Development: You must be able to step through code and inspect the value of variables.

Box 2: Enable trace log in the environment

Production: You must be able to view tracing service logs.

#### **QUESTION 5**

You need to track referrals. What should you do?

- A. Add a referral source field to the Application table.
- B. Create a new Referral table with required lookup columns to the Contact, SystemUser, and Application tables.
- C. Add a second lookup column to SystemUser for manager referrals to the Application table.
- D. Create a new Referral table with required lookup columns to the Contact, SystemUser, and JobPosting tables.

Correct Answer: A

Case study: The system must track referrals even if an application is not completed.

Only a single referral can be made per job application. The system must be able to support multiple referrals for a candidate.

The company has the following Microsoft Dataverse tables and columns

Referral

-Contact - lookup to Contact

-Referrer - lookup to SystemUser

-Job Posting - lookup to JobPosting Application proapplication

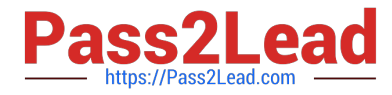

-Contact identifier, Contact - lookup to Contact

-Job Posting - lookup to JobPosting

-pro\_recruiterassignedid

Need to able to link applications with referrals.

Incorrect:

Not B: A lookup field from the Referral table to the Application would mean that an Application could have more than one referral.

Not D: Lookup columns to the Contact, SystemUser, and JobPosting tables already exists in the old Referral table.

Requirements. Historical Information Tracking

You must create a process to identify individuals as a person of interest that the company should consider hiring. You must assign each individual a score based on their past interactions.

You must be able to determine the following information about a candidate:

-

The number of interviews in the past two years and whether team members provided recommendations

-

The number of hiring manager referrals and employee referrals in the past two years

-Whether the individual has any of the 12 designations or certifications that the company considers significant

Only a single referral can be made per job application. The system must be able to support multiple referrals for a candidate.

The system must track referrals even if an application is not completed.

[PL-400 PDF Dumps](https://www.pass2lead.com/pl-400.html) [PL-400 Practice Test](https://www.pass2lead.com/pl-400.html) [PL-400 Exam Questions](https://www.pass2lead.com/pl-400.html)